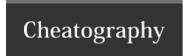

## Database Migrations Cheat Sheet by Xantier via cheatography.com/38756/cs/19753/

## Good things, easy to do

Add a new column

Drop a column

Add an index concurrently (LOCK=NONE, may or may not work)

Drop a constraint (for example, non-nullable)

Add a default value to an existing column (again, LOCK=NONE)

## **Changing Column Type**

Add migration to create new temporary column with wanted type

Ship that migration

Add trigger/code path to write to both columns

Ship that code

Add migration to copy data in chunks from old column to new one

Ship that migration

Add migration to rename temporary column

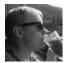

By **Xantier** cheatography.com/xantier/

Not published yet. Last updated 4th June, 2019. Page 1 of 1. Sponsored by **ApolloPad.com**Everyone has a novel in them. Finish
Yours!
https://apollopad.com